## 9. cvičení z PMS

## Matěj Novotný

## 29.11.2016

G1 Počet kazů na tabulce skla se řídí Poissonovým rozdělením. Na 25 tabulkách skla jsme pozorovali následující počty kazů

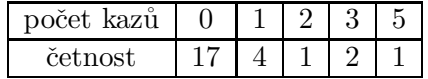

Odhadněte metodou maximální věrohodnosti střední hodnotu daného rozdělení.

.

G2 Doba do poruchy daného přístroje má exponenciální rozdělení. Od začátku roku bylo zjištěno, že stroj se porouchal postupně za 20 dní, 37.5 dní, 28 dní, 10.5 dní a 54 dní. Metodou maximální věrohodnosti určete parametr  $\lambda$  tohoto exponenciálního rozdělení.

G3 Náhodná veličina X nabývá hodnot s pravděpodobnostmi dle tabulky, kde  $c, q$  jsou reálné parametry rozdělení. Z četností hodnot v náhodném výběru, uvedených v tabulce, odhadněte pravděpodobnosti všech hodnot.

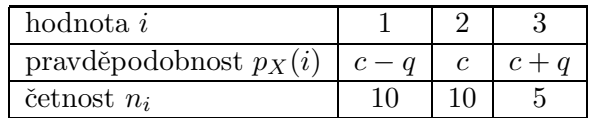

G4 Náhodná veličina nabývá výsledky 1, 2, 3. Tabulka uvádí jejich pravděpodobnosti a pozorované četnosti. Odhadněte parametry  $a, b$ .

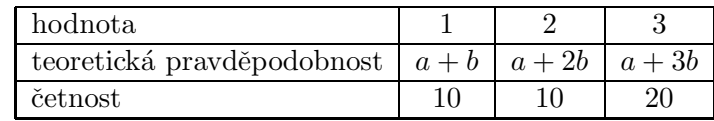